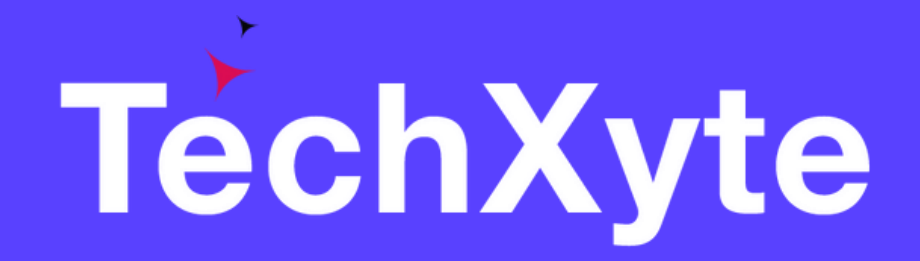

# React JS Course Contents

SkyRocket your Coding Career

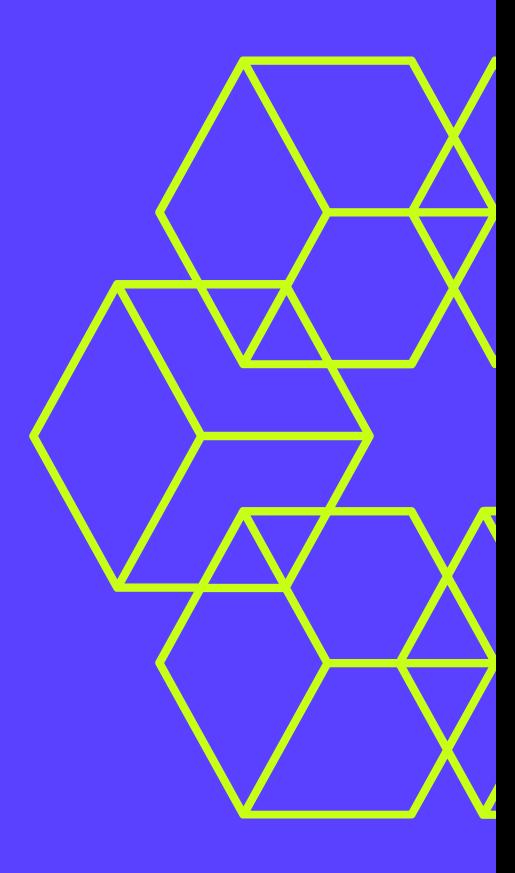

- What is React JS
- Why use React JS
- React VS Angular

### CHAPTER 1 : INTRODUCTION TO REACT JS

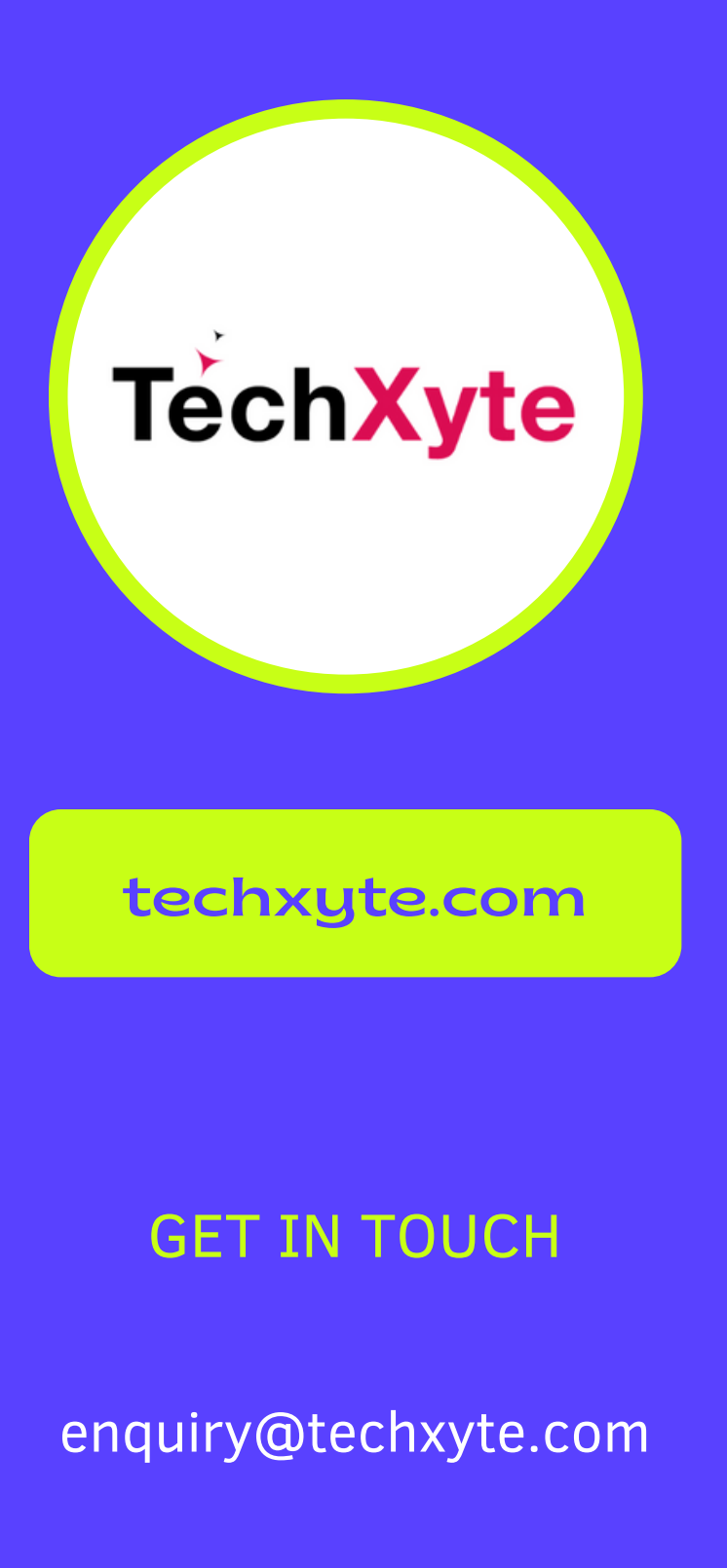

- GET IN TOUCH Installing Node JS and NPM
	- Create-react-app
	- Project Structure
	- Using a Text Editor/IDE

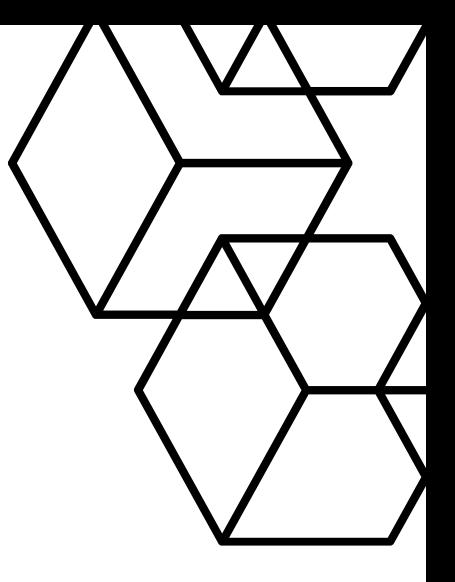

+91 8050 533 513

### CHAPTER 2 : SETTING UP REACT JS ENVIRONMENT

# CHAPTER 3 : JSX

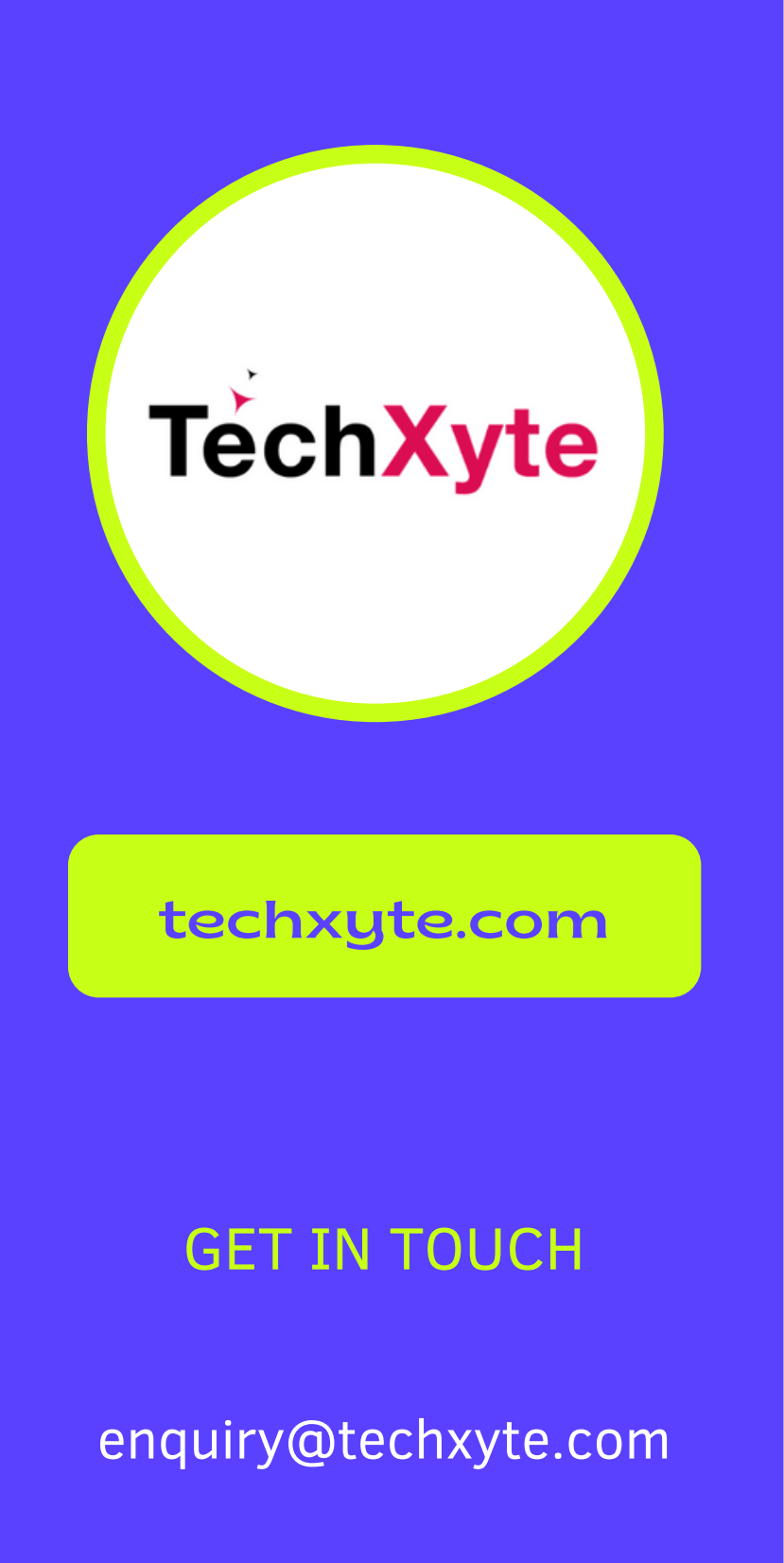

- What is JSX
- Benefits of using JSX
- Transforming JSX to JavaScript

- GET IN TOUCH Creating Functional Components
	- Working with Class Components
	- Component State and Props

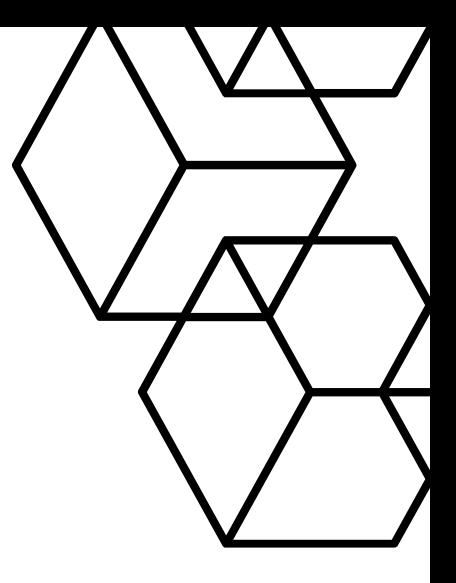

+91 8050 533 513

#### CHAPTER 4 : REACT COMPONENTS

# CHAPTER 5 : REACT COMPONENT LIFECYCLE

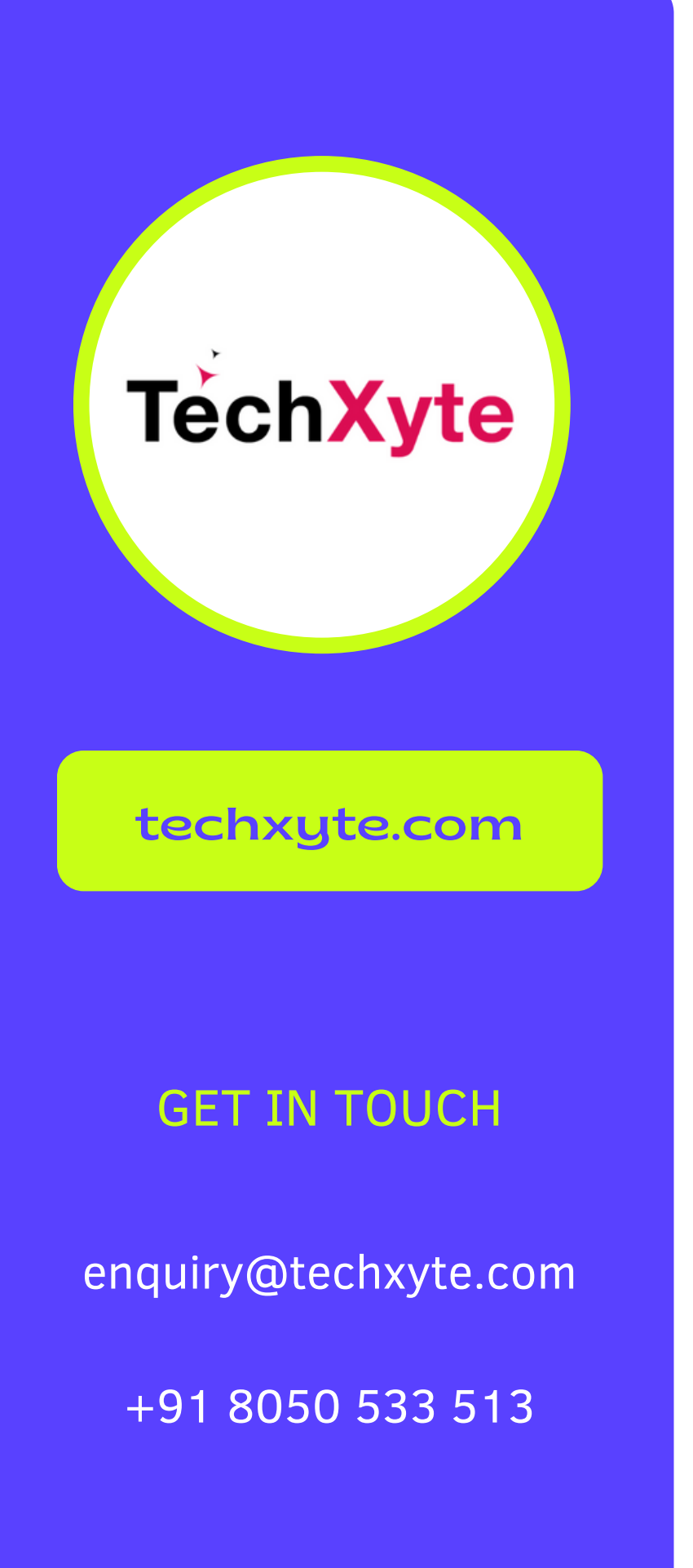

- Constructor
- ComponentDidMount
- ComponentWillUnmount

# CHAPTER 6 : REACT EVENTS

- Handling Events
- Synthetic Events

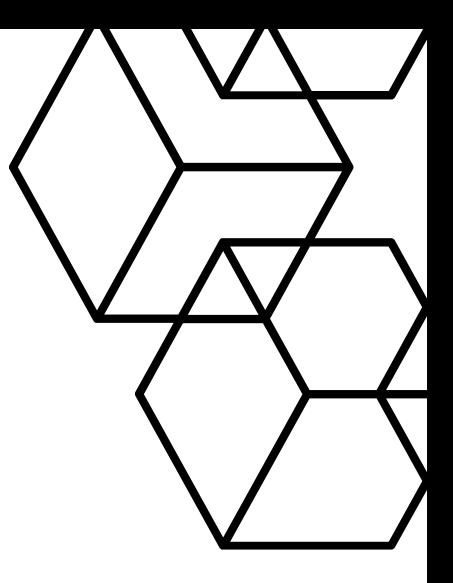

#### CHAPTER 7 : REACT FORMS

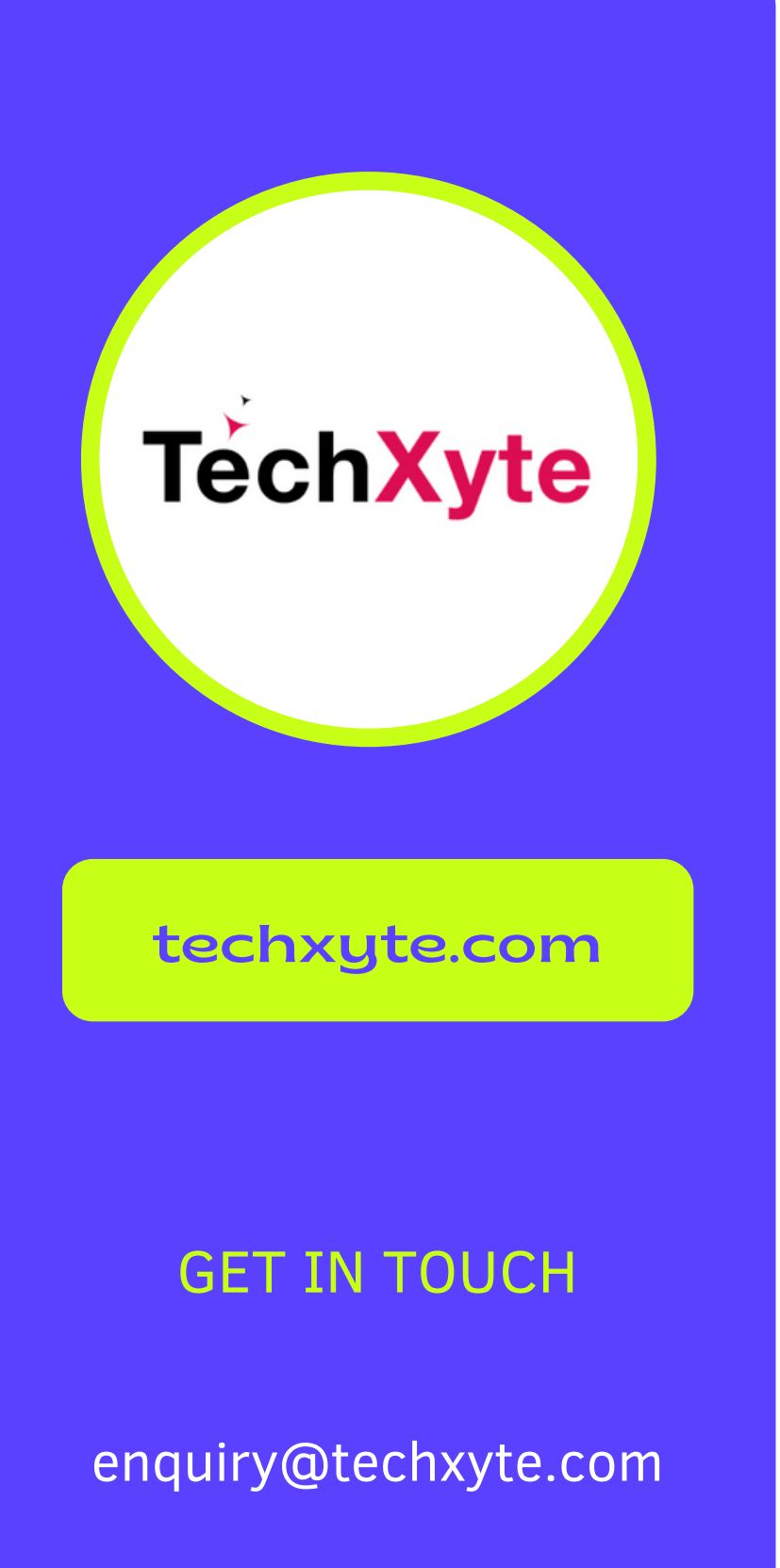

- Controlled Forms
- Uncontrolled Forms

- GET IN TOUCH COMPASSION OF Installation and Setup
	- Route Configuration
	- Navigation with React Router

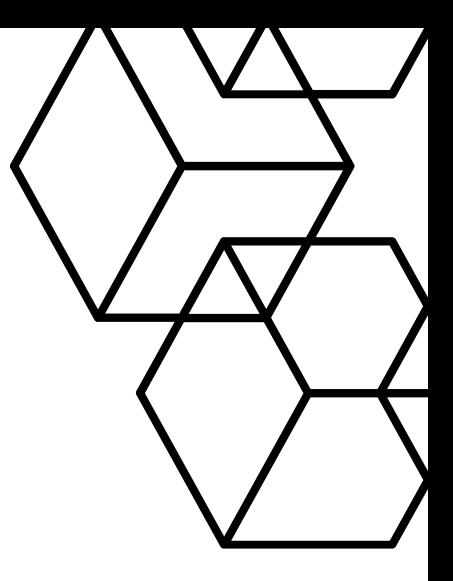

+91 8050 533 513

# CHAPTER 8 : REACT ROUTER